## **Sommario**

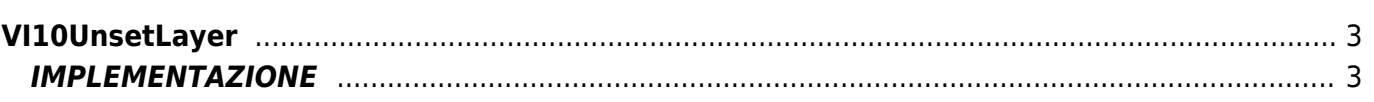

## <span id="page-2-0"></span>**VI10UnsetLayer**

**V =** Vector

**I =** Image

Funzione utilizzata per la gestione della funzionalità Vector Image (oggetto presente su alcune versioni di Qpaint).

La funzione VI10UnsetLayer aggiunge il comando di deselezione del layer indicato dal parametro **layer** . Se il valore del parametro **layer** non è corretto, viene segnalato errore.

## <span id="page-2-1"></span>**IMPLEMENTAZIONE**

## **VI10UnsetLayer (awBuffer, layer)**

Parametri:

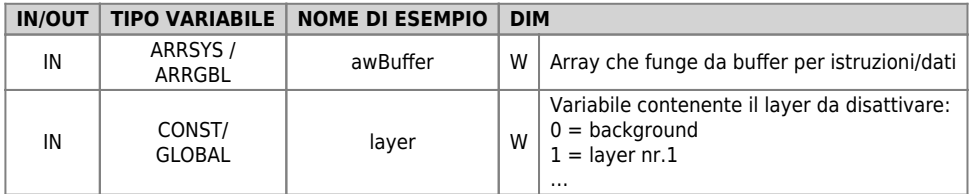

**Note**

Fare riferimento alla funzione [VI10SetLayer](https://wiki.qem.it/doku.php/software/qview/qview_6/qcl_library/vi10setlayer) per attivare un layer.

Documento generato automaticamente da **Qem Wiki** -<https://wiki.qem.it/> Il contenuto wiki è costantemente aggiornato dal team di sviluppo, è quindi possibile che la versione online contenga informazioni più recenti di questo documento.